【信息科学与控制工程】

# 民航客运量的多元线性回归分析

# 张 艳,苗 刚,李盈科

(新疆农业大学 数理学院,乌鲁木齐 830052)

摘要:为了对民航业务量做出准确地评估和预测,利用多元线性回归分析方法对民航客运量的变化趋势及成因建立 了多元线性回归模型,并从国民收入、消费额、铁路客运量、民航航线里程、来华旅游入境人数等方面进行了多元线 性回归分析。

关键词:回归分析;最小二乘法;回归方程;显著性检验;民航客运量 中图分类号:0212 文献标识码:A 文章编号:1006-0707(2012)08-0081-04

在实际问题中,常遇到研究一个随机变量与多个变量 之间的相关关系,如,某产品的销售额不仅受到投入的广告 费用的影响,还与产品价格、消费者收入状况、社会保障及其 它可替代产品的价格等其他因素有关系。研究这种一个随 机变量同多个变量之间关系的方法主要是多元回归分析法。

目前,我国国民收入实现了快速增长,民航业蓬勃发展, 为了对民航业务量做出准确地评估和预测,民航客运量的变 化趋势及成因成为航空公司关心的主要问题。影响我国民 航客运量的因素,不仅有经济因素、政治因素,还有天气因 素、季节因素,这些因素对我国民航客运量的变化影响程度 各有不同,而这些因素的不同组合也会产生不同的效果。本 文从国民收入、消费额、铁路客运量、民航航线里程、来华旅 游入境人数等几个方面出发,运用多元回归分析法来研究其 变化趋势及成因问题。

## 1 多元线性回归模型

#### 1.1 多元线性回归模型的一般形式

设影响因变量 y 的自变量个数为 m 个, 记为  $x_1, x_2, \cdots$  ,  $x_m$ ,多元线性模型是指这些自变量对 y 的影响是线性的,即关 系式

 $y = \beta_0 + \beta_1 x_1 + \beta_2 x_2 + \cdots + \beta_m x_m + \varepsilon$  (1) 其中:β<sub>0</sub>,β<sub>1</sub>,β<sub>2</sub>,…,β<sub>m</sub> 是 m +1 个未知参数,β<sub>0</sub> 为常数项,β<sub>1</sub>,  $\beta_2, \cdots, \beta_m$  称为回归系数; $x_1$ , $x_2, \cdots, x_m$  是 m 个可得到精确值 并能够控制的一般变量,称为解释变量,称  $\gamma$  为对自变量  $x_1$ ,  $x_2\,,\cdots\,,x_m$  的线性回归函数。当 m = 1 时,式( 1 ) 为一元线性线 性回归模型,m≥2时,称为多元线性回归模型。ε是随机误 差,通常认为  $\varepsilon$  ~  $N(0, \sigma^2)$  。

在实际问题中,获得 n 组关于( $x_{i1}, x_{i2}, \cdots, x_{im}, y_i$ )( $i = 1, 1$ 2, … ,n)观测数据,则

收稿日期:2012-04-06

$$
\begin{cases}\ny_1 = \beta_0 + \beta_1 x_{11} + \beta_2 x_{12} + \cdots + \beta_p x_{1m} + \varepsilon_1 \\
y_2 = \beta_0 + \beta_1 x_{21} + \beta_2 x_{22} + \cdots + \beta_p x_{2m} + \varepsilon_2 \\
\vdots \\
y_n = \beta_0 + \beta_1 x_{n1} + \beta_2 x_{n2} + \cdots + \beta_p x_{nm} + \varepsilon_n \\
\varepsilon_1, \varepsilon_2 \cdots \varepsilon_n \sim N(0, \sigma^2)\n\end{cases}
$$
\n(2)

其中 i=1,2, … ,n,这个模型称为多元线性回归模型。 令

$$
Y = \begin{pmatrix} y_1 \\ y_2 \\ \vdots \\ y_n \end{pmatrix}, X = \begin{pmatrix} 1 & x_{11} & x_{12} & \cdots & x_{1m} \\ 1 & x_{21} & x_{22} & \cdots & x_{2m} \\ \vdots & \vdots & \vdots & \cdots & \vdots \\ 1 & x_{n1} & x_{n2} & \cdots & x_{nm} \end{pmatrix},
$$

$$
\beta = \begin{pmatrix} \beta_0 \\ \beta_1 \\ \vdots \\ \beta_m \end{pmatrix}, \varepsilon = \begin{pmatrix} \varepsilon_1 \\ \varepsilon_2 \\ \vdots \\ \varepsilon_n \end{pmatrix}
$$

则上述数学模型的矩阵形式为

$$
Y = X\beta + \varepsilon \tag{3}
$$

其中 ε是 n维随机向量,它的各个分量相互独立同分布。

## 1.2 多元线性回归模型的基本假定

一般认为回归模型应满足以下几个基本假设:

1) 解释变量  $x_1, x_2, \dots, x_m$  是随机变量, 观测值( $x_{i1}, x_{i2}, \dots$  $\cdots$ , $x_{_{im}}$ )为常数。

2)方差齐性及不相关的假定条件为[1]

$$
\begin{cases} E(\varepsilon_i) = 0, i = 1, 2, \cdots, n \\ Cov(\varepsilon_i, \varepsilon_j) = \begin{cases} \sigma^2, & i = j \\ 0, & i \neq j \end{cases} (4) \end{cases} (4)
$$

这个称为高斯 - 马尔柯夫(Gauss-Markov)条件, 简记为 G-M 条件。在此条件下,可以得到关于回归系数方程一些重要性 质,比如,得到关于回归系数的最小二乘估计是回归系数的

作者简介:张艳(1978—),女,主要从事数学科学研究。

最小方差线性无偏估计等<sup>[7]</sup>。

3)正(な分布的限定条ૌ中为
$$
^{2}
$$
, $^{12}$ ,

ε<sup>i</sup> ~N(0,σ<sup>2</sup> ),i=1,2, … ,n ε1,ε2, … ,ε<sup>n</sup> { 相互独立 (5)

在此条件下可以得到关于回归系数的估计及 $\sigma^2$ 估计的 进一步的结果,比如,它们分别是回归系数及 σ<sup>2</sup> 的最小方差 无偏估计等,而且还可以作回归的显著性检验及区间 估计<sup>[7]</sup> 。

#### 1.3 回归方程的显著性检验

## 1.3.1 回归系数的  $t$ 检验

在多元线性回归问题中,回归方程显著并不能说明每个 自变量对 y的影响都显著,所以总想从回归方程中去除一些 相关度比较低的变量得到其精简的回归方程。这时就需要 对每个自变量进行显著性检验。

显然,若某个自变量 x<sub>i</sub>对 y 的作用不显著,那么在回归 模型中,它的系数  $β$ ; 就取值为  $0$ 。因此检验变量  $x_i$  是否显 著,等价于检验假设

$$
H_{0i}:\beta_i = 0 \quad i = 1,2,\cdots,m \tag{6}
$$

如果接受原假设 Ho, ,则  $x_i$  不显著;否则  $x_i$  是显著的。

可以知道[3]

$$
\hat{\beta} \sim N(\beta, \sigma^2(X^T X)^{-1}) \tag{7}
$$

记

$$
(X^T X)^{-1} = (c_{ij}), i, j = 1, 2, \cdots, m \tag{8}
$$

于是有

$$
E(\hat{\beta}_i) = \beta_i, \text{var}(\hat{\beta}_i) = c_{ij}\sigma^2, \quad i = 0, 1, 2, \cdots, m \quad (9)
$$

 $\hat{\beta}_i \sim N(\beta_i, c_{ij}\sigma^2)$ 据此构造 t 统计量

$$
t_i = \frac{\hat{\beta}_i}{\sqrt{c_{ii}} \hat{\sigma}}
$$
 (10)

其中

$$
\hat{\sigma} = \sqrt{\frac{1}{n - p - 1} \sum_{i=1}^{n} e_i^2} = \sqrt{\frac{1}{n - p - 1} \sum_{i=1}^{n} (y_i - \hat{y}_i)^2}
$$
\n(11)

是回归标准差。

当原假设 H<sub>0</sub>:β<sub>i</sub>=0 成立时,式(10)构造的 t<sub>i</sub> 统计量服 从自由度为 n-m-1的 t分布。给定显著性水平 α,查出双 侧检验的临界值  $t_{\alpha/2}$ 。当  $|t_i| \geq t_{\alpha/2}$ 时拒绝原假设  $H_0: \beta_i = 0$ , 认为 $\beta_i$ 显著不为 0,认为 $\beta_i$ 显著不为 0,自变量 x<sub>i</sub> 对因变量 y 的线性效果显著;反之认为  $\beta_i$  为 0, 自变量  $x_i$  对因变量 γ 的 线性效果不显著<sup>[4,8]</sup>。

 $1.3.2$  回归系数的  $F$  检验

对多元线性回归方程的显著性检验就是看随机变量 x1,  $x_2$ ,…, $x_n$ 从整体上对 y 是否有明显的影响。因此提出原 假设

$$
H_0: \beta_1 = \beta_2 = \cdots = \beta_m = 0
$$
  

之间的关系由线性回归模型表示不合适。一般用 F检验来 判别,为了建立对 H0进行检验的 F统计量,用总离差平方和 的分解式,即

$$
\sum_{i=1}^{n} (y_i - \bar{y})^2 = \sum_{i=1}^{n} (y_i - \hat{y}_i)^2 + \sum_{i=1}^{n} (\hat{y}_i - \bar{y})^2
$$
 (12)

简写为

$$
SST = SSR + SSE
$$
 (13)  

$$
\text{4.13} \times \text{4.14} \times \text{4.15}
$$

$$
F = \frac{SSR/m}{SSE/(n - m - 1)}
$$
\n(14)

在正态性假设下,当 $H_0: \beta_1 = \beta_2 = \cdots = \beta_m = 0$ 成立时, F 服从自由度为 $(m, n-m-1)$ 的  $F \rightarrow \pi$ , 于是可利用  $F \rightarrow \pi$ 量对回归方程的总体显著性进行检验。对于给定的数据,当  $i=1,2,\ldots,n$ , 计算出 SSR 和 SSE, 进而得到对应  $F$  的值, 见 一般列在下面的方差分析表中,再由给定的显著性水平 α, 查 $F \nrightarrow F$ 布表,得到临界值 $F_{\alpha}(m,n-m-1)$ 。

表1 方差分析表

|    | 方差来源 自由度 平方和     |            | 均方                          | F値    |
|----|------------------|------------|-----------------------------|-------|
| 回归 | $\boldsymbol{m}$ | SSR        | SSR/m                       |       |
| 残差 | $n-m-1$          | SSE        | $SSE/(n-m-1)$ $SSE/(n-m-1)$ | SSR/m |
| 总和 | $n-1$            | <b>SST</b> |                             |       |

当 $F > F_{\alpha}(m,n-m-1)$ 时,拒绝 $H_0$ ,认为在显著性水平  $\alpha$  下,y 对  $x_1$  , $x_2$  ,…, $x_{\scriptscriptstyle m}$  有显著的线性关系,也即回归方程的 检验是显著的,就是接受"自变量全体对 y有显著线性影响" 这一结论犯错误的概率不超过 5%;反之,当  $F \leq F_n(m,n-m)$ -1)时,接受  $H_0$ ,则认为回归方程不显著 $^{\left[ 8\right] }$ 。

#### 1.4 置信区间和拟合优度

1.4.1 回归系数的置信区间

当有了参数向量 β 的估计 $\hat{\mathbf{\beta}}$ 时, 对于 $\hat{\mathbf{\beta}}$ 与 β 的接近程度如 何? 这就需要构造 $\boldsymbol{\beta}_j$  一个区间,以 $\hat{\boldsymbol{\beta}_j}$  为中心的区间,该区间 以一定的概率包含 βj,也就是作其对应的区间估计。可得

$$
t_i = \frac{\hat{\beta}_i - \beta_i}{\sqrt{c_{ii}} \hat{\sigma}} \sim t(n - m - 1)
$$
 (15)

按照一元线性回归系数区间估计的推导过程,可得β;置信水 平为 1-α的置信区间为

$$
(\hat{\beta}_i - t_{\alpha/2} \sqrt{c_{ii}} \hat{\sigma}, \hat{\beta}_i + t_{\alpha/2} \sqrt{c_{ii}} \hat{\sigma})
$$
 (16)

拟合优度用于检验回归方程对样本观测值的吻合程度。 在多元线性回归中,定义样本相关系数为

$$
R^2 = \frac{SSR}{SST} = 1 - \frac{SSE}{SST}
$$
 (17)

样本决定系数 $R^2$  的取值在 $[0,1]$ 区间内, $R^2$  距离 1 越 近,表明拟合的效果越好; $R^2$ 距离 0 越近,表明拟合的效果越 差。与 $F$ 检验相比, $R^2$ 检验可以更清楚直观的反映回归拟 合的效果,但是并不能做为严格的显著性检验。称

$$
R = \sqrt{R^2} = \sqrt{\frac{SSR}{SST}}
$$
 (18)

为 y 关于  $x_1$  , $x_2$  ,…, $x_m$  的样本复相关系数 $^{\left[ 5\right]}$  。

## 2 民航客运量模型的建立与求解

## 2.1 民航客运量模型的建立与求解

1)数据来源

以预测值 y 表示民航客运量(万人), x<sub>1</sub> 表示国民收入总 值(亿元),x,表示消费金额(亿元),x3 表示铁路承载量(万 人),x4 表示民航航线距离(万公里),x5 表示境外旅客人数 (万人)。根据《2010年统计摘要》获得 1995—2010年统计 数据,见表 2。

2)研究方法

建立 y 与各自变量  $x_i$ ,1≤i≤5 的多元线性回归模型 如下

$$
y = \beta_0 + \beta_i \sum_{i=1}^{5} x_i + \varepsilon \quad (i = 1, 2, 3, 4, 5)
$$
  

$$
\varepsilon \sim N(0, \sigma^2)
$$
  

$$
E(\varepsilon_i) = 0 \quad (i = 1, 2, 3, 4, 5)
$$
 (19)

3)实证分析

利用原始数据资料,用 SPSS软件计算相关阵,输出结果 见表 3,并作相关分析。

从相关矩阵可以看出,  $y = x_1, x_2, x_3, x_4, x_5$ 相关系数都 比较高,在 0.9以上,说明所选自变量与 y具有高度线性相 关,用  $y = \frac{1}{2} \sum_{i=1}^{n} x_i + x_1, x_2, x_3, x_4, x_5$  作多元线性回归是可以的。  $y = x_3$  的相关系数  $r_{1/3} = 0.226$  偏小,  $P$  值 = 0.398,  $x_3$  是铁路 客运量,这说明铁路客运量对民航客运量无显著影响。

4)计算结果

本例对原始数据作回归分析,并用 SPSS软件计算,输出

结果见表 4~6。

5) 回归诊断

a.回归方程为

 $\hat{y}$  = 450.9 + 0.354 $x_1$  - 0.561 $x_2$  - 0.007 3 $x_3$  +

$$
21.578x_4 + 0.435x_5 \tag{20}
$$

b. 复相关系数  $R = 0.999$ , 决定系数  $R^2 = 0.988$ , 由相关 系数来看回归方程高度显著。

c.方差分析表中,F=1128.303,P值 =0.000表明回归 方程高度显著,说明  $x_1, x_2, x_3, x_4, x_5$  整体上对  $y$  有高度线性 关系。

d. 回归系数的显著性检验。自变量 $x_1, x_2, x_3, x_4, x_5$  对  $y$ 均有显著影响,其中 $x_3$  铁路客运量的  $P$  值 = 0.006 最大,可 是仍然在1%的显著性水平上对 y 具有高度显著,这充分说 明在多元回归分析中,不能仅凭相关系数的大小而决定变量 的取舍。

6)回归应用

预测值的点估计为

 $\hat{y}_0 = \hat{\beta}_0 + \hat{\beta}_1 x_{10} + \hat{\beta}_2 x_{20} + \dots + \hat{\beta}_m x_{m0}$  (21) 其精确置信区间的表达式较为复杂,也不可能用手工计算, 可以仿照一元线性回归的情况用 SPSS软件计算。其置信水 平为 95% 的近似置信区间为

$$
(\hat{y} - 2\hat{\sigma}, \hat{y} + 2\hat{\sigma}) \tag{22}
$$

另外, $x_2$  的回归系数 -0.561 是负的, $x_2$  是消费额,负的 回归系数显然是不合理的,其主要原因可能是由于自变量之 间存在的共线性,因而回归方程式(2)还要在多重共线性部 分作一步改进,或用其他消除共线性的方法重新建立回归方 程,就不再讨论了。详见参考文献[5]。

表 2 各主要因素统计数据表

| 年份   | y       | $x_1$   | $x_2$   | $\mathcal{X}_3$ | $x_4$ | $x_{5}$ |
|------|---------|---------|---------|-----------------|-------|---------|
| 1995 | 277     | 3 1 6 2 | 2 2 6 6 | 97 789          | 18    | 217     |
| 1996 | 358     | 4 0 20  | 2 6 3 4 | 10 3667         | 19    | 504     |
| 1997 | 412     | 4 4 2 6 | 3 0 3 7 | 110 645         | 23    | 684     |
| 1998 | 481     | 4 7 29  | 3 3 5 9 | 114 360         | 26    | 932     |
| 1999 | 534     | 5 1 1 0 | 3 6 6 5 | 119 906         | 28    | 951     |
| 2000 | 469     | 5 683   | 4 0 3 0 | 127 253         | 27    | 1 1 3 7 |
| 2001 | 665     | 6 7 8 2 | 4 6 8 6 | 132 424         | 31    | 1 542   |
| 2002 | 893     | 8 4 2 4 | 5 8 5 5 | 134 532         | 33    | 2 140   |
| 2003 | 1 1 9 6 | 9 4 31  | 6 6 6 2 | 130 295         | 39    | 2 7 3 8 |
| 2004 | 1 572   | 11 176  | 7 6 6 3 | 134 915         | 47    | 3 2 2 8 |
| 2005 | 1 730   | 14 08 6 | 9 6 4 6 | 147 174         | 45    | 3 803   |
| 2006 | 1 540   | 15 811  | 10 806  | 136 568         | 57    | 2 9 4 0 |
| 2007 | 1 9 9 2 | 17 261  | 11 596  | 114 854         | 61    | 3 2 9 5 |
| 2008 | 2 6 14  | 19 868  | 13 163  | 114 097         | 67    | 4 0 0 3 |
| 2009 | 3 4 6 3 | 24 268  | 15 582  | 119 632         | 100   | 3 9 7 4 |
| 2010 | 4 0 6 0 | 29 858  | 19 139  | 126 550         | 115   | 4 9 8 3 |

| 84              |                      |                              | 四川兵工学报        |          |                          |           | http://scbg.jourserv.com/ |
|-----------------|----------------------|------------------------------|---------------|----------|--------------------------|-----------|---------------------------|
|                 |                      |                              | 表 3           | 相关阵表     |                          |           |                           |
|                 | y                    | $\boldsymbol{\mathcal{X}}_1$ | $x_2$         | $x_3$    | $\mathcal{X}_4$          | $x_{5}$   |                           |
|                 | 相关系数                 | 1.000                        | 0.988         | 0.984    | 0.226                    | 0.986     | 0.923                     |
| $\mathcal{Y}$   | $P$ 值                | 0.000                        | 0.000         | 0.000    | 0.388                    | 0.000     | 0.000                     |
|                 | 相关系数                 | 0.989                        | 1.000         | 0.999    | 0.257                    | 0.983     | 0.929                     |
| $x_1$           | $P$ 值                | 0.000                        | 0.000         | 0.000    | 0.335                    | 0.000     | 0.000                     |
|                 | 相关系数                 | 0.984                        | 0.999         | 1.000    | 0.288                    | 0.977     | 0.941                     |
| $\mathcal{X}_2$ | $P$ 值                | 0.000                        | 0.000         | 0.000    | 0.278                    | 0.000     | 0.000                     |
|                 | 相关系数                 | 0.226                        | 0.257         | 0.288    | 1.000                    | 0.212     | 0.503                     |
| $x_3$           | $P$ 值                | 0.389                        | 0.335         | 0.278    | 0.000                    | 0.428     | 0.046                     |
|                 | 相关系数                 | 0.986                        | 0.983         | 0.977    | 0.212                    | 1.000     | 0.881                     |
| $x_4$           | $P$ 值                | 0.000                        | 0.000         | 0.000    | 0.428                    | 0.000     | 0.000                     |
|                 | 相关系数                 | 0.923                        | 0.929         | 0.941    | 0.503                    | 0.881     | 1.000                     |
| $x_5$           | $P$ 值                | 0.000                        | 0.000         | 0.000    | 0.046                    | 0.000     | 0.000                     |
|                 |                      |                              | 常用统计量表<br>表 4 |          |                          |           |                           |
| 模型              | 相关系数                 |                              | 判定系数          |          | 调整的判定系数                  | 回归估计的标准差  |                           |
| 1               | $0.999$ <sup>a</sup> |                              | 0.998         | 0.997    |                          | 49.4924   |                           |
|                 |                      |                              | 表5 方差分析表      |          |                          |           |                           |
| 离差平方            | 平方和                  |                              | 自由度           | 均方       |                          | 统计量 $(F)$ | 相伴概率(P值)                  |
| 回归              | 13 818 876.76        |                              | 5             |          | 1 128.33<br>2 763 775.35 |           | 0.000                     |
| 残差              |                      | 24 494.98                    | $10\,$        | 2 449.49 |                          |           |                           |
| 总和              | 13 843 371.75        |                              | 15            |          |                          |           |                           |

表6 回归系数分析

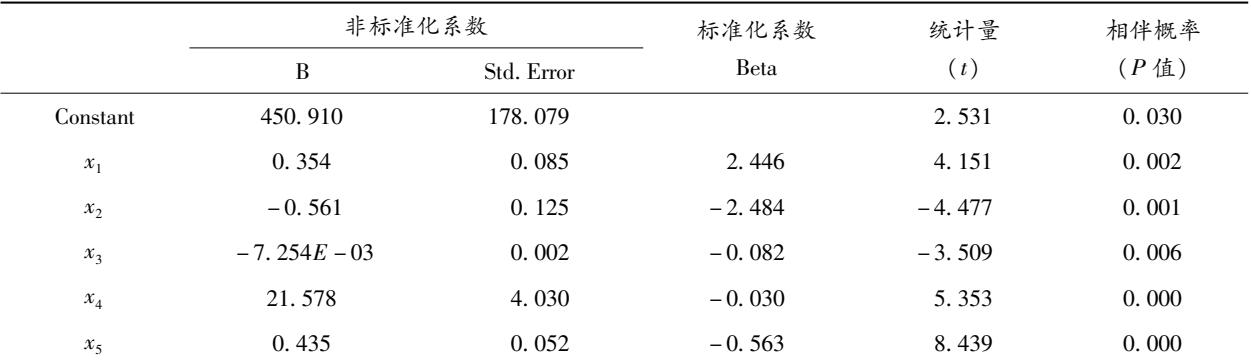

# 结束语

)"国民收入"和"消费额"与民航客运量均具有正线 性相关关系。这表明近年来我国国民收入的较快增长,乘飞 机进行旅游和商务活动的比例就有所提高,这又进一步刺激 了经济的发展。

)"铁路客运量"与民航客运量呈一种线性负相关关

系。这一点是显然的。

)"民航航线里程"与民航客运量也呈一种线性正相关 关系。这表明随着我国民航航线的增加,民航客运量也在不 断的增加。

)"入境旅游人数"与民航客运量呈一种线性正相关 关系。这表明来华旅游入境人士生活条件基本上都很好,再 加上路途遥远,他们就选择了飞机作为主要交通工具。

度误差小于 ±0.15 mm,响应时间小于 1.8 s,基本上没有超 调,达到了一般工业应用场合的工作要求。

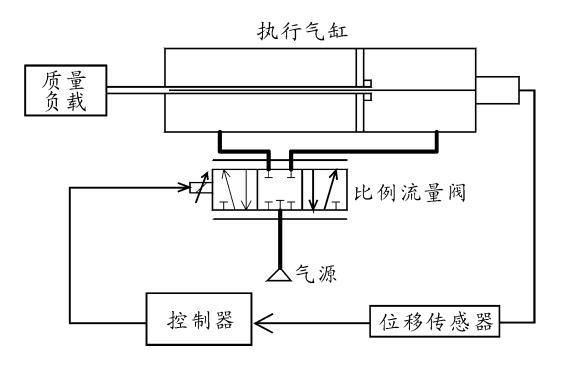

图 6 实验系统组成示意图

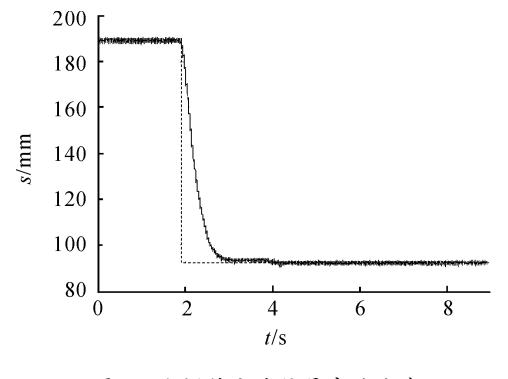

图 7 小幅值方波信号实验曲线

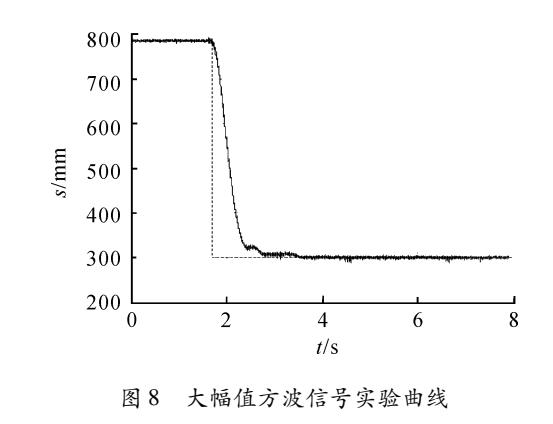

# 参考文献:

- [1] 谢朝夕.气动伺服定位系统的理论研究与应用[D].重 庆:重庆大学,2005.
- [2] 闵为.气动比例伺服系统控制算法及实验研究[D].重 庆:重庆大学,2006.
- [3] 鲍燕伟.基于 DSP的气动伺服系统的研究[J].液压与 气动,2009(12):30-33.
- [4] 鲍燕伟. 基于 DSP 气动伺服系统的智能模糊 PID 控制 [J].液压与气动,2010(7):29-32
- [5] 赵升奇.气动位置控制系统建模及控制策略研究[D]. 长沙:湖南大学,2003.
- [6] 余兵.模糊控制及其在液压伺服系统中的应用[J].液压 与气动,2006(10):56-64.

(责任编辑 周江川 )

(上接第 84页)

# 参考文献:

- [1] 何晓群,刘文卿.应用回归分析[M].北京:中国人民大 学出社版,2001:18-19.
- [2] 方开泰.实用多元统计分析[M].上海:华东师范大学出 版社,1989:87.
- [3] 刘润幸.利用 SPSS进行多元线性回归分析[J].北京:中 国公共卫生,2001(8):746-748.
- [4] 陶勤南.回归分析与回归设计[J].北京农业科学,1984

(专集):1-76.

檶檶檶檶檶檶檶檶檶檶檶檶檶檶檶檶檶檶檶檶檶檶檶檶檶檶檶檶檶檶檶檶檶檶檶檶檶檶檶檶檶檶檶檶檶檶

- [5] 何晓群,刘文卿.应用回归分析[M].北京:中国人民大 学出社版,2001:76-77.
- [6] 周复恭,黄运成.应用线性回归分析[M].北京:中国人 民大学出社版,1989:90.
- [7] 马小光.供电系统背景谐波电压辨识的研究[D].保定: 华北电力大学,2007:24-27.
- [8] 李伟.保定地区电力市场需求预测分析研究[D].保定: 华北电力大学,2003:20-30.

(责任编辑 杨继森)